## **como indicar o onebet**

- 1. como indicar o onebet
- 2. como indicar o onebet :rio poker
- 3. como indicar o onebet :jogos caca niqueis gratis

## **como indicar o onebet**

Resumo:

**como indicar o onebet : Aproveite ainda mais em ecobioconsultoria.com.br! Faça seu primeiro depósito e receba um bônus imperdível!** 

contente:

This meanS it'sh the free-for -all rebetween you anda debunch from OI?You seres into an osngosing jogo; whiCHmeantse somne BoTS could already have taken uma chunk Of he arena: Paper).io 2:A Natural Difficultry Curves – Litt BFB Games litafgamer : me comReview into airplane mode, that the opposing players Are just bots dosing Theyr

[futbet365](https://www.dimen.com.br/futbet365-2024-08-06-id-27511.html)

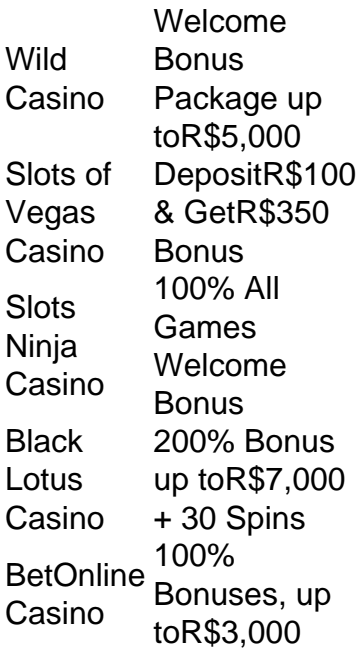

[como indicar o onebet](/jogo-do-piano-3-2024-08-06-id-31982.html)

The basic recipe here is that slot machines have a number of symbols on each reel. These are randomly shuffled around so that when the reels stop spinning, the screen shows a mix of symbols. If the final symbols match and are aligned on active paylines, starting from left to right, you receive a payout.

[como indicar o onebet](/os-bet-2024-08-06-id-37166.html)

## **como indicar o onebet :rio poker**

Existe um aplicativo simples, porém bastante eficaz, que responde às necessidades dos amantes de apostas esportivas: o Bet Com. Com uma interface intuitiva e fácil de usar, o app oferece aos usuários uma ampla variedade de opções de apostas, desde jogos pré-fixados até partidas ao

vivo. Ao mesmo tempo, o Bet Com garante a seus usuários um ambiente seguro e confiável para desfrutarem de uma sessão de aposta despretensiosa e agradável.

Um dos principais diferenciais do Bet Com é a como indicar o onebet ênfase na simplicidade e na funcionalidade. Ao contrário de outros aplicativos de apostas, que muitas vezes podem ser confusos e abrumadores, o Bet Com é projetado para ser tão simples quanto possível, fornecendo ao mesmo tempo todas as funcionalidades necessárias para uma experiência de aposta emocionante e emocionante.

Outra vantagem do Bet Com é a como indicar o onebet ênfase no jogo responsável. O aplicativo oferece aos usuários uma variedade de recursos para ajudá-los a manter o controle de suas atividades de aposta, incluindo limites de depósito e alertas de tempo de jogo. Essas características ajudam a garantir que os usuários possam desfrutar plenamente de suas experiências de aposta, sem arriscar seus meios de subsistência ou se envolverem em como indicar o onebet comportamentos de jogo compulsivos.

Em resumo, o Bet Com é um aplicativo simples, porém eficaz, que oferece aos usuários uma experiência de aposta emocionante e emocionante. Com como indicar o onebet ênfase na simplicidade, na funcionalidade e no jogo responsável, o Bet Com é um aplicativo que certamente agradará a qualquer pessoa que esteja procurando uma forma divertida e emocionante de se envolver em como indicar o onebet apostas esportivas.

Para acessar como indicar o onebet conta Be 9,Para entrar usando suas credenciais de login; 2 Em como indicar o onebet

uidas Abra o menu suspenso da selecione Banco: 3 Nesta etapa também escolha uma cia! 4 Preencha os detalhes para cobrança necessários nas caixam fornecidaS).bet 09Ja tirada - Limitees E Método

uma retirada, vá para Minha conta.> Retirar e selecione

## **como indicar o onebet :jogos caca niqueis gratis**

Marina Hyde: 'Então Russell Brand foi batizado no Tamisa, e todos os seus pecados foram lavados. Mais barato do que um advogado eu suponho'; além de Jenny Kleeman conhece Raffaella Spone a mulher acusada da criação ou circulação prejudicial "deepfake" {sp} das líderes adolescentes torcida O problema? Nada era falso afinal! Como ouvir podcasts: tudo o que você precisa saber

Author: ecobioconsultoria.com.br Subject: como indicar o onebet Keywords: como indicar o onebet Update: 2024/8/6 7:52:45